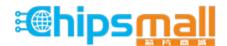

Chipsmall Limited consists of a professional team with an average of over 10 year of expertise in the distribution of electronic components. Based in Hongkong, we have already established firm and mutual-benefit business relationships with customers from, Europe, America and south Asia, supplying obsolete and hard-to-find components to meet their specific needs.

With the principle of "Quality Parts, Customers Priority, Honest Operation, and Considerate Service", our business mainly focus on the distribution of electronic components. Line cards we deal with include Microchip, ALPS, ROHM, Xilinx, Pulse, ON, Everlight and Freescale. Main products comprise IC, Modules, Potentiometer, IC Socket, Relay, Connector. Our parts cover such applications as commercial, industrial, and automotives areas.

We are looking forward to setting up business relationship with you and hope to provide you with the best service and solution. Let us make a better world for our industry!

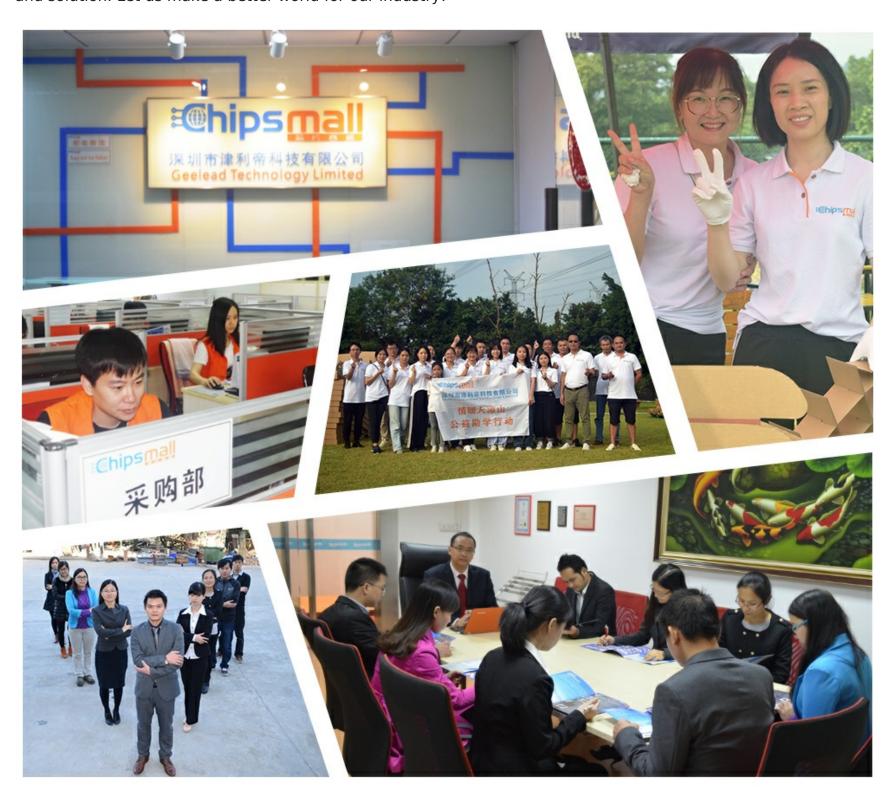

# Contact us

Tel: +86-755-8981 8866 Fax: +86-755-8427 6832

Email & Skype: info@chipsmall.com Web: www.chipsmall.com

Address: A1208, Overseas Decoration Building, #122 Zhenhua RD., Futian, Shenzhen, China

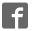

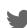

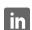

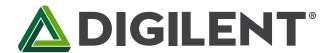

### PmodCMPS™ Reference Manual

Revised May 24, 2016 This manual applies to the PmodCMPS rev. A

#### Overview

The Digilent PmodCMPS features the popular Honeywell HMC5883L 3-axis digital compass and can add compass heading readings to any Digilent host board with an I<sup>2</sup>C interface.

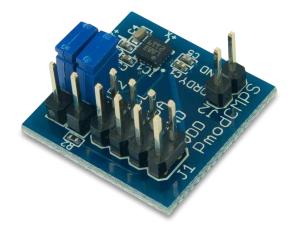

The PmodCMPS.

#### Features include:

- 3-axis digital compass
- 2 milli-gauss Field Resolution in ±8 gauss fields
- 160 Hz maximum data output rate
- Optional pull-up resistors for SCL and SDA pins
- Small PCB size for flexible designs  $0.8" \times 0.8"$  (2.0 cm  $\times$  2.0 cm)
- 2×4-pin connector with I2C interface
- Follows Digilent Pmod Interface Specification
- Library and example code available in resource center

## **Functional Description**

The PmodCMPS utilizes Honeywell's HMC5883L with Anisotropic Magnetoresistive (AMR) technology. In plain English, this means that the three sensors (one for each coordinate direction) have very little interference with each other so that accurate data can be retrieved from the Pmod.

## Interfacing with the Pmod

The PmodCMPS communicates with the host board via the I<sup>2</sup>C protocol. Jumpers JP1 and JP2 provide optional 2.2kΩ pull-up resistors to use for the Serial Data and Serial Clock lines. The 7-bit address for this on-board chip is 0x1E, making the 8-bit address for a read command 0x3D and 0x3C for a write command.

By default, the PmodCMPS starts out in Single Measurement mode so that the compass takes a single measurement, sets the Data Ready pin high, and then places itself into Idle Mode. While in Idle Mode, major sources of power consumption are (not surprisingly) disabled, such as the internal ADC which collects the voltage measurements. However, you can still access all of the registers with their most recent data value through the I<sup>2</sup>C

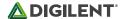

bus. To change the PmodCMPS from idle mode back into Single Measurement or Continuous Measurement mode, the user must write to the Mode Register (0x02).

When reading data from the PmodCMPS, all six data registers, corresponding to the upper and lower bytes of each Cartesian coordinate direction, must be read. Since the internal register address pointer automatically increments after a register has been successfully read, it is possible to read from all six registers with a single command. An example how this might look is given below:

|     | Command byte |    |    |    |     |    | Address byte |       |    |    |    |    |    |    |    |    |        |
|-----|--------------|----|----|----|-----|----|--------------|-------|----|----|----|----|----|----|----|----|--------|
| 0   | 0            | 1  | 1  | 1  | 1   | 0  | 1            | (ACK) | 0  | 0  | 0  | 0  | 0  | 0  | 1  | 1  | (ACK)  |
| MSE | MSB X        |    |    |    |     |    | LSB X        |       |    |    |    |    |    |    |    |    |        |
| SX  | SX           | SX | SX | sb | MSB | b9 | b8           | (ACK) | b7 | b6 | b5 | b4 | b3 | b2 | b1 | b0 | (ACK)  |
| MSE | MSB Z        |    |    |    |     |    | LSB Z        |       |    |    |    |    |    |    |    |    |        |
| SX  | SX           | SX | SX | sb | MSB | b9 | b8           | (ACK) | b7 | b6 | b5 | b4 | b3 | b2 | b1 | b0 | (ACK)  |
| MSE | MSB Y        |    |    |    |     |    | LSB Y        |       |    |    |    |    |    |    |    |    |        |
| SX  | SX           | SX | SX | sb | MSB | b9 | b8           | (ACK) | b7 | b6 | b5 | b4 | b3 | b2 | b1 | b0 | (STOP) |

Table 1. Command and address bytes. **Note:** SX stands for a sign extension of the sign bit (sb).

#### 2.1 Pinout Description Table

| Header J1 |        |                     |  |  |  |  |  |
|-----------|--------|---------------------|--|--|--|--|--|
| Pins      | Signal | Description         |  |  |  |  |  |
| 1 & 5     | SCL    | Serial Clock        |  |  |  |  |  |
| 2 & 6     | SDA    | Serial Data         |  |  |  |  |  |
| 3 & 7     | GND    | Power Supply Ground |  |  |  |  |  |
| 4 & 8     | VCC    | Power Supply (3.3V) |  |  |  |  |  |
|           |        |                     |  |  |  |  |  |
|           |        |                     |  |  |  |  |  |

| Header J2  |          |                                               |  |  |  |
|------------|----------|-----------------------------------------------|--|--|--|
| Pin        | Signal   | Description                                   |  |  |  |
| 1          | DRDY     | Data Ready                                    |  |  |  |
| 2          | GND      | Power Supply Ground                           |  |  |  |
| Jumper JP1 |          |                                               |  |  |  |
| Load       | ed State | SDA line uses a 2.2kΩ pull-up resistor        |  |  |  |
| Jumper JP2 |          |                                               |  |  |  |
| Load       | ed State | SCL line uses a $2.2k\Omega$ pull-up resistor |  |  |  |

Table 1. Connector J1: Pin descriptions as labeled on the Pmod.

The PmodCMPS also offers a self test mode to help calibrate any data that is being received from the module.

Any external power applied to the PmodCMPS must be within 2.16V and 3.6V; therefore, when using Pmod headers on Digilent system boards, the supply voltage must be at 3.3V.

### 3 Physical Dimensions

The pins on the pin header are spaced 100 mil apart. The PCB is 0.8 inches long on the sides parallel to the pins on the pin header and 0.8 inches long on the sides perpendicular to the pin header.